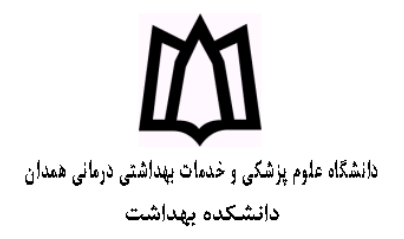

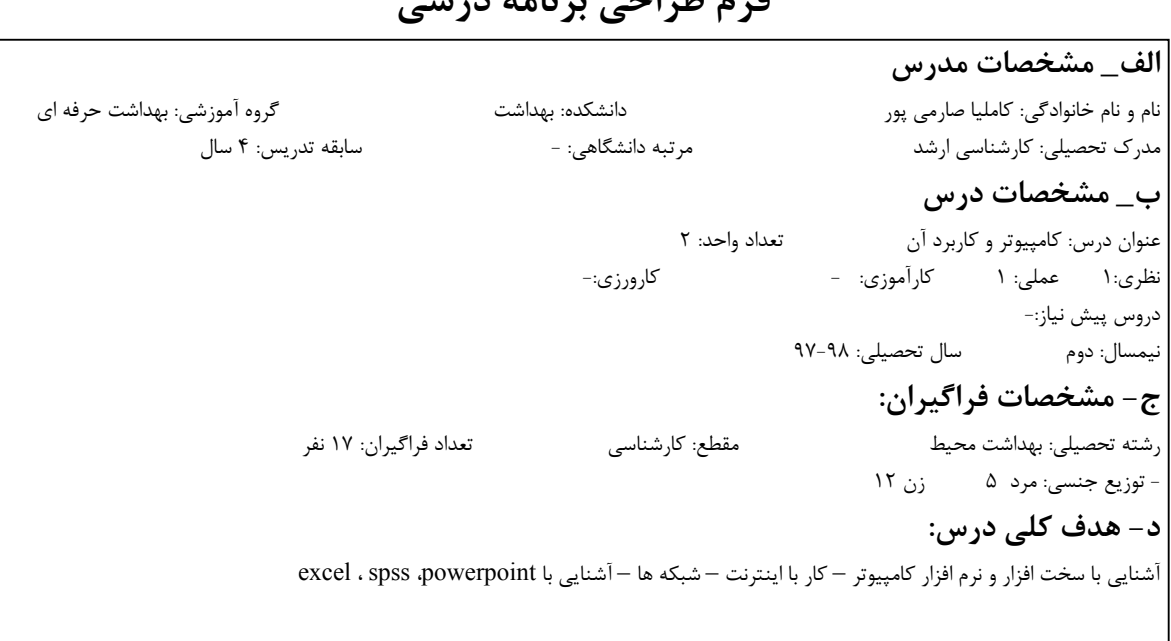

## **فرم طراحي برنامه درسي**

## **ه- امتياز بندي به منظور ارزيابي پيشرفت دانشجو در درس**

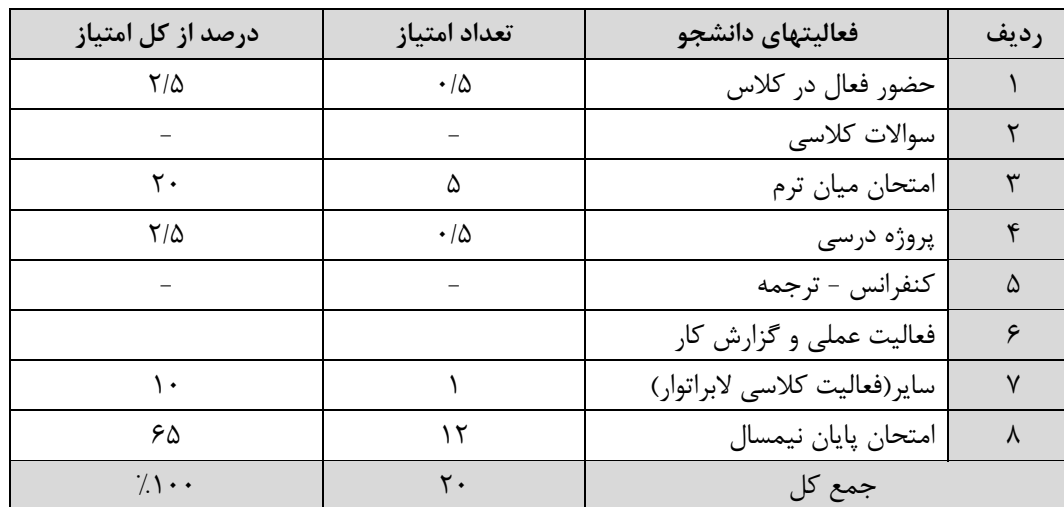

**و- شيوه تجزيه و تحليل نتايج ارزشيابي بمنظور افزايش راندمان:** 

 $\mathcal{L}$ 

| اهداف کلی جلسه                                                              | عنوان مبحث                                   | تاريخ             | جلسه          |
|-----------------------------------------------------------------------------|----------------------------------------------|-------------------|---------------|
| ورود به محیط کار با کامپیوتر-اشیاء ثابت میز کار- systemtod-s                | آنایی با کامپیوتر و نحوه کارکرد              | جلسه اول          | $\sqrt{ }$    |
| ایجاد یک پوشه در محیط desktop – نکاتی دوباره سطل زباله                      |                                              |                   |               |
| نرم افزار سیستم ها — آشنایی با نرم افزارها                                  | نرم افزار سيستم                              | جلسه دوم          | ٢             |
| آشنایی با ابزار سخت افزار کامپیوتر ماوس cpu و کی بورد مانیتور و<br>مادربورد | ابزارهای کانپیوتر سخت افزار                  | ۔<br>جلسه سوم     | ٣             |
| قوانین تایپ فارسی و لاتین – نمونه نامه اداری و انتخاب قلم –                 | اصول کار با word                             | ۔<br>جلسه چهارم   | ۴             |
| كليدهاي ويرايش – ذخيره اسناد – تنظيمات صفحه                                 |                                              |                   |               |
| نحوه ايجاد table – ويرايش table ها حذف و اضافه – نحوه درج                   | اصول کار با word                             |                   | ۵             |
| عکس – ایجاد در صفحه – پای صفحه                                              |                                              |                   |               |
| نحوه ايجاد ماكرو و كار با آن                                                | کار با ماکروها در word                       |                   | ۶             |
| اصول فهرست نویسی و چگونگی ایجاد فهرست ها                                    | فهرنویسی در word                             |                   | γ             |
| ایجاد یک powerpoint – کار با آن – عمل ویرایش – درج عکس –ایجاد               | کار با نرم افزار powerpoint                  | ۔<br>جلسه هشتم    | ٨             |
| تایمر در پاورپوینت — انیمیشن در پاورپوینت                                   |                                              |                   |               |
| چگونگی وارد کردن داده ها و محیط برنامه excel                                | اصول کار با excel                            |                   | ٩             |
| نحوه بررسي عملگرها در excel و ايجاد عمليات لازم                             | بررسی عملگرها و عملوندها در<br>excel         | ۔<br>جلسه دهم     | $\mathcal{N}$ |
| چگونگی رسم نمودار در excel                                                  | نمودار در excel                              | ۔<br>جلسه يازدهم  | ۱۱            |
| نحوه ورود متغیرها آماری در نرم افزار excel ایجاد عملیات در روی آن           | استفاده آماری از نرم افزار excel             | ۔<br>جلسه دوازدهم | ۱۲            |
| نحوه ورود به اینترنت — ایجاد ایمیل — پروتکل در اینترنت                      | اينترنت                                      | ۔<br>جلسه سیزدهم  | ۱۳            |
| آشنايي با ورود interneteplorel و تنظيمات آن                                 | أشنايي با مرورگرها                           | جلسه چهاردهم      | ۱۴            |
| آشنایی با نرم افزار spss، نحوه مرود اطلاعات و متغیرها                       | نرم افزار spss                               | جلسه پانزدهم      | ۱۵            |
| آشنایی مختصری با شبکه ها در کامپیوتر – مزایا                                | شبكه                                         | جلسه شانزدهم      | ۱۶            |
| آشنایی با برنامه های فرعی و ارتباط با برنامه های اصلی                       | اصول طراحی برنامه های فرعی و                 | جلسه هفدهم        | ۱۷            |
|                                                                             | ارتباط با برنامه اصلى<br>امتحان پايان نيمسال |                   |               |
|                                                                             |                                              |                   |               |

**ز- برنامه زمان بندي درس:(براي بخش نظري و عملي هر يك در برگه جدا ثبت شود)**